## **Anlegen von Zielvorgaben | Arbeitsablauf**

## Schritt für Schritt

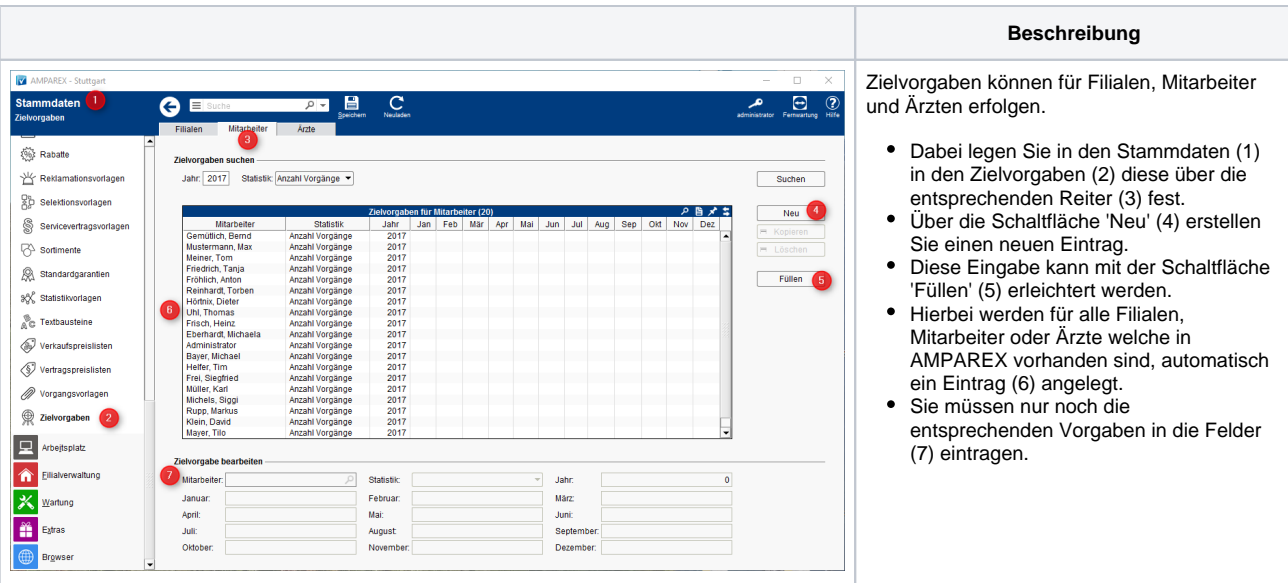